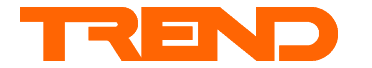

# **Installation Instructions**

# **IQPCO/INTERFACE CARD Carel pCO Interface**

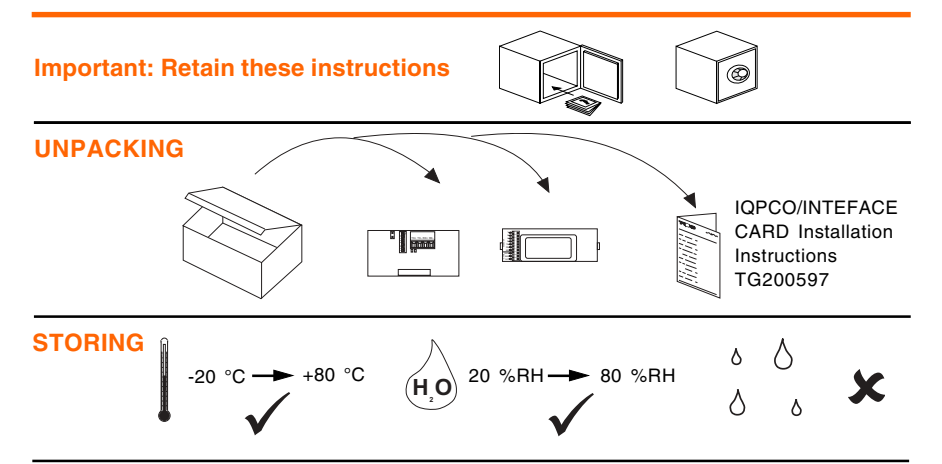

# **INSTALLATION**

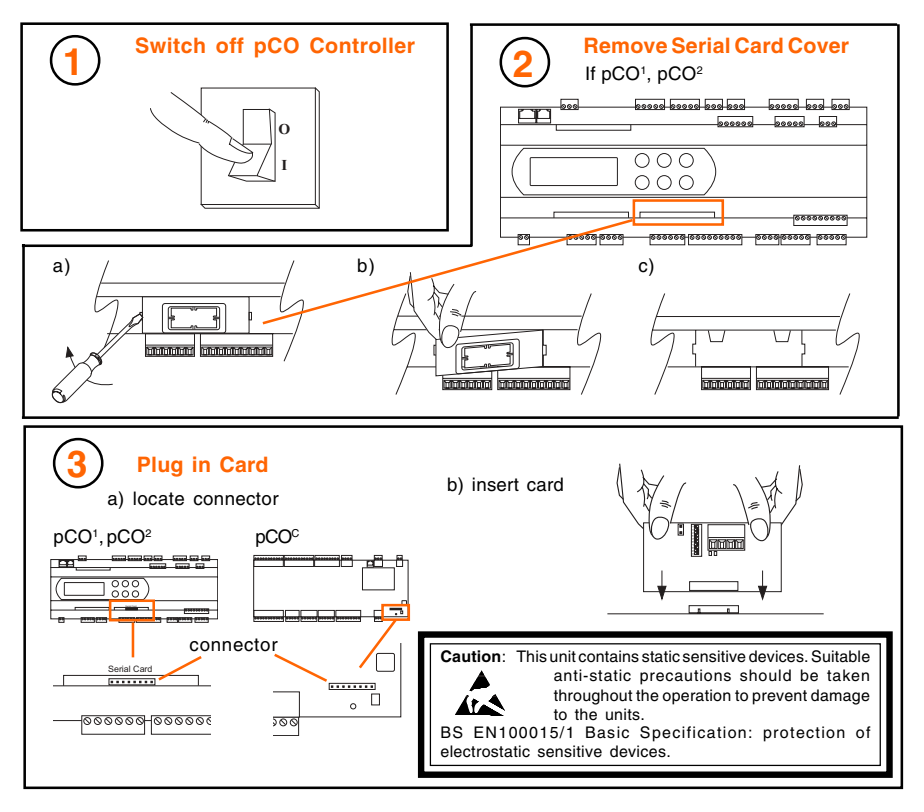

#### **INSTALLATION** (continued)

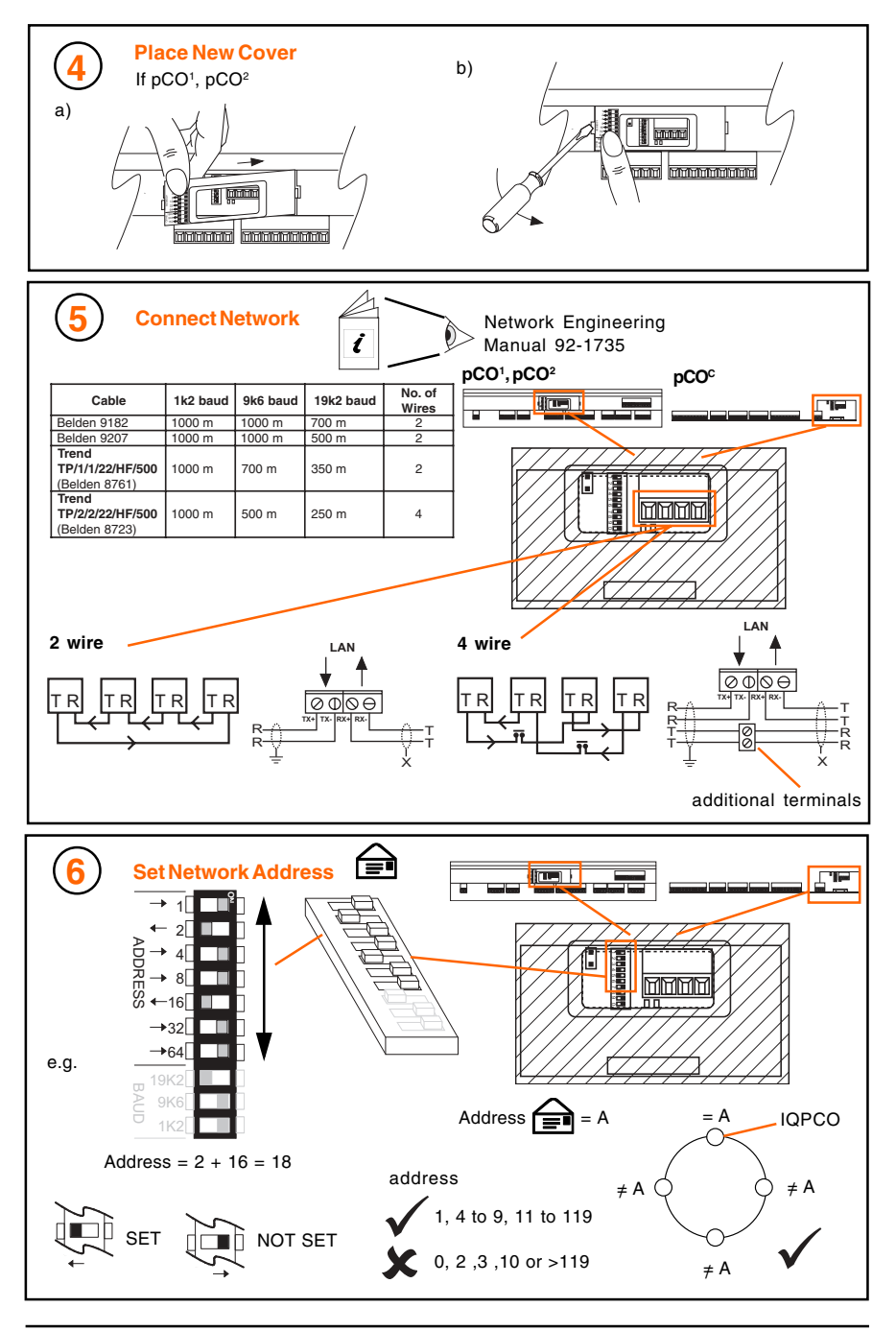

## **INSTALLATION** (continued)

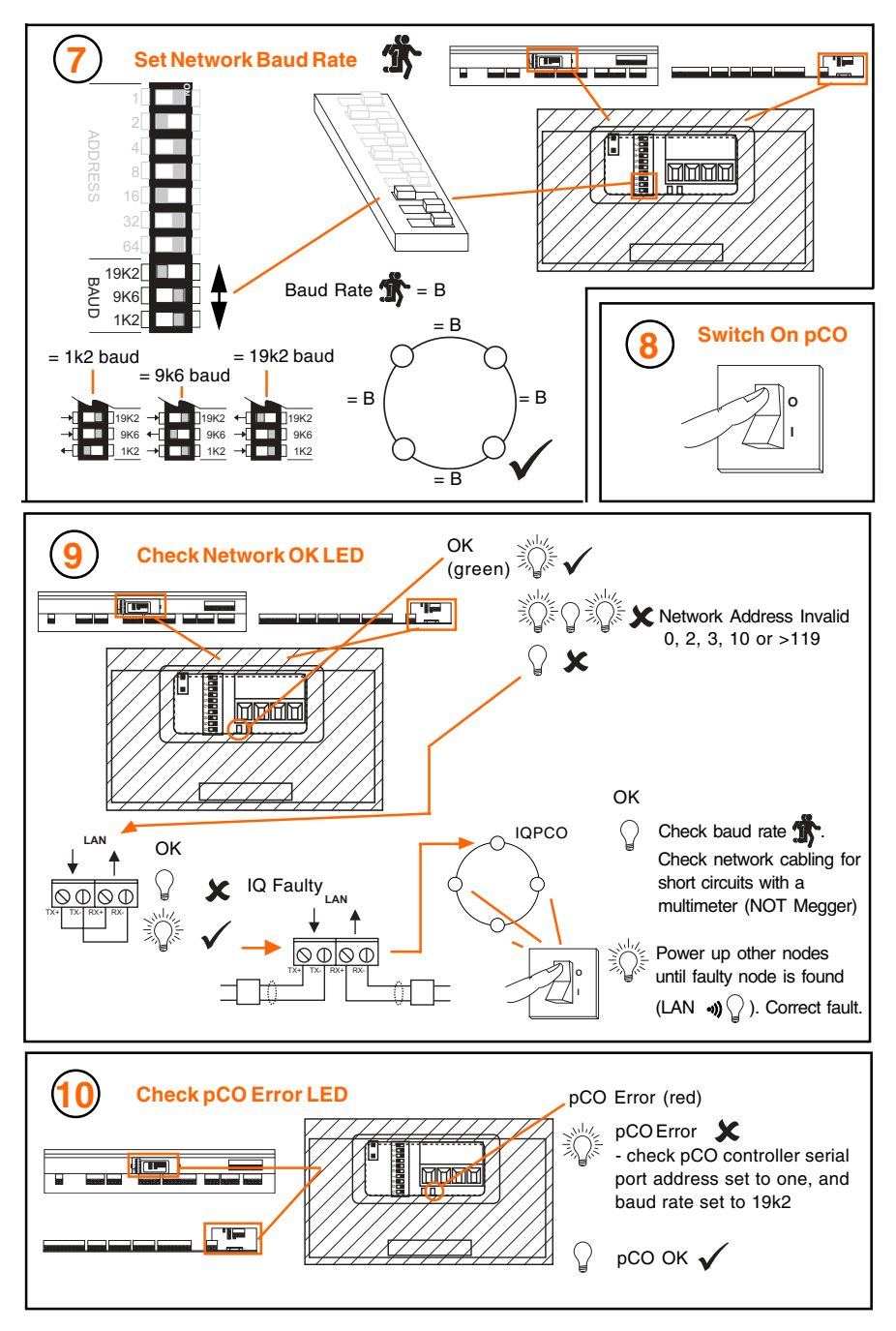

## **INSTALLATION** (continued)

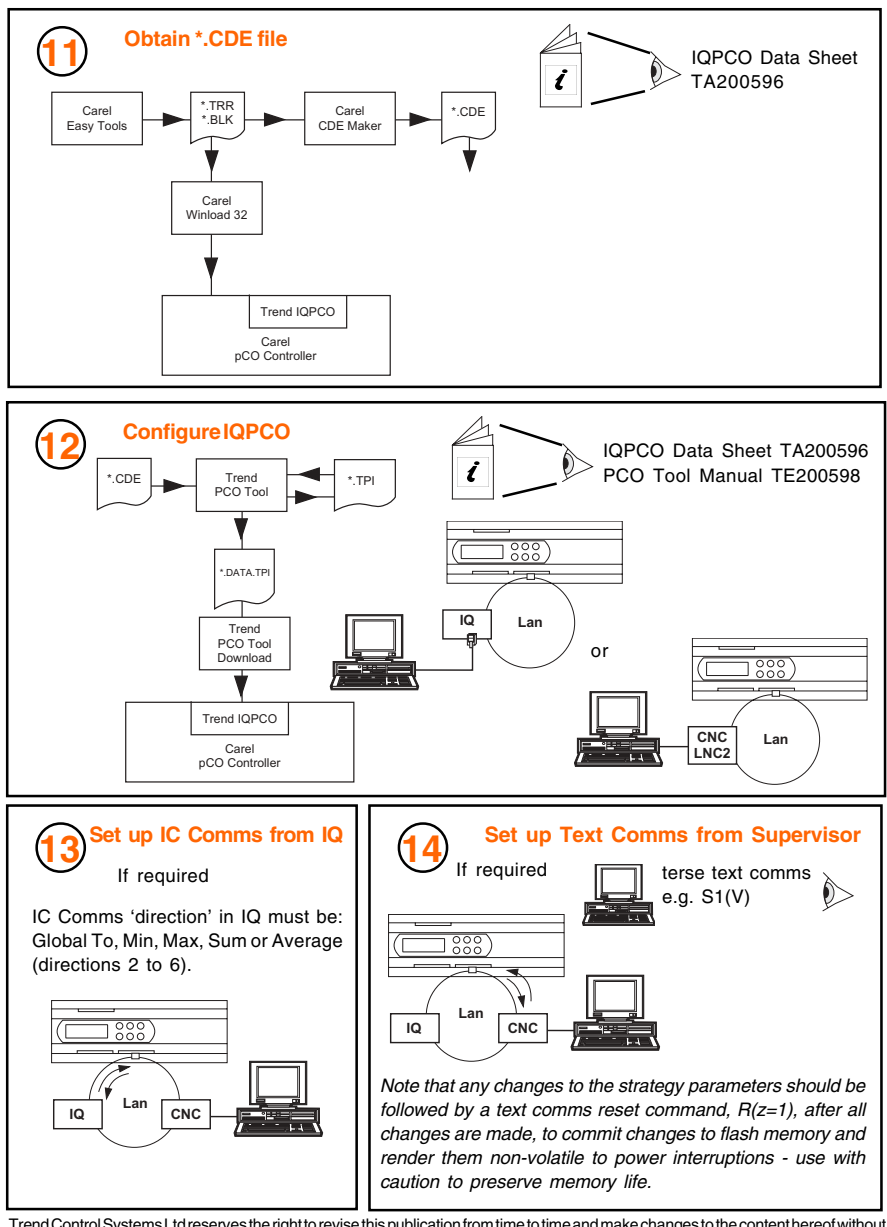

Trend Control Systems Ltd reserves the right to revise this publication from time to time and make changes to the content hereof without obligation to notify any person of such revisions or changes.

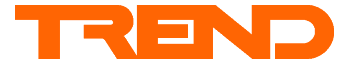

Trend Control Systems Ltd P.O. Box 34 Horsham Sussex RH12 2YF Tel: +44 (0)1403 211888 Fax: +44 (0)1403 241608 www.trend-controls.com